# <span id="page-0-1"></span><span id="page-0-0"></span>Synthèse de filtres IIR (ou ARMA)

#### Matthieu Kowalski

Univ Paris-Sud L2S (GPI)

#### 1 Préliminaires

- 2 Rappel : synthèse des filtres FIR **•** [Application](#page-22-0)
- 3 Retour sur le filtrage numérique
- 4 synthèse des filtres ARMA · Méthode générale
- 5 Choix du filtres numériques
	- Spécifications
	- **•** [Filtres classiques](#page-52-0)

#### <sup>6</sup> [Conclusion](#page-0-0)

### <span id="page-2-0"></span>Plan

#### 1 Préliminaires

- 2 Rappel : synthèse des filtres FIR
- <sup>3</sup> Retour sur le filtrage numérique
- 4 synthèse des filtres ARMA
- 5 Choix du filtres numériques

#### **[Conclusion](#page-0-0)**

### Préliminaires

- **a** Lire le fichier audio
- Représenter ses échantillons sur une échelle adaptée
- Représenter son spectre sur une échelle adaptée
- $\bullet$  Créer un filtre passe-bas idéal de fréquence de coupure  $f_c$  choisie, dans le domaine fréquentiel.
- Représenter le spectre du filtre passe bas idéal.

• Rappeler le lien entre la fonction de transfert du filtre et sa réponse impulsionnelle.

• Rappeler le lien entre la fonction de transfert du filtre et sa réponse impulsionnelle.

la fonction de transfert est la TZ de la RI. Si la RI admet une TF, la fonction de transfert peut être confondue avec la réponse en fréquence.

$$
H(z) = \sum_{k=-\infty}^{+\infty} h_k z^{-k} \quad ; \quad \hat{h}(\nu) = H(e^{i2\pi k\nu}) = \sum_{k=-\infty}^{+\infty} h_k e^{-i2\pi k\nu}
$$

• Rappeler le lien entre la fonction de transfert du filtre et sa réponse impulsionnelle.

la fonction de transfert est la TZ de la RI. Si la RI admet une TF, la fonction de transfert peut être confondue avec la réponse en fréquence.

$$
H(z) = \sum_{k=-\infty}^{+\infty} h_k z^{-k} \quad ; \quad \hat{h}(\nu) = H(e^{i2\pi k\nu}) = \sum_{k=-\infty}^{+\infty} h_k e^{-i2\pi k\nu}
$$

• Comment peut-on obtenir la réponse impulsionnelle du filtre idéal représenté ici?

• Rappeler le lien entre la fonction de transfert du filtre et sa réponse impulsionnelle.

la fonction de transfert est la TZ de la RI. Si la RI admet une TF, la fonction de transfert peut être confondue avec la réponse en fréquence.

$$
H(z) = \sum_{k=-\infty}^{+\infty} h_k z^{-k} \quad ; \quad \hat{h}(\nu) = H(e^{i2\pi k\nu}) = \sum_{k=-\infty}^{+\infty} h_k e^{-i2\pi k\nu}
$$

• Comment peut-on obtenir la réponse impulsionnelle du filtre idéal représenté ici? par inversion de la réponse en fréquence (ie, de sa TF)

• Comment peut-on obtenir la réponse impulsionnelle du filtre idéal représenté ici?

par inversion de la réponse en fréquence (ie, de sa TF)

• Calculer à la main la réponse impulsionnelle idéale de ce filtre.

• Comment peut-on obtenir la réponse impulsionnelle du filtre idéal représenté ici?

par inversion de la réponse en fréquence (ie, de sa TF)

· Calculer à la main la réponse impulsionnelle idéale de ce filtre.

$$
h_n^{\rm pb_{\nu_0}} = \int_{-\frac{1}{2}}^{\frac{1}{2}} \hat{h}(\nu) e^{i2\pi n\nu} d\nu = \int_{-\nu_0}^{\nu_0} e^{i2\pi n\nu} d\nu
$$

$$
= \left[ \frac{1}{i2\pi n} e^{i2\pi n\nu} \right]_{-\nu_0}^{\nu_0}
$$

$$
= \frac{e^{i2\pi n\nu_0} - e^{-i2\pi n\nu_0}}{i2\pi n}
$$

$$
= \frac{\sin(2\pi \nu_0 n)}{\pi n}
$$

• Comment peut-on obtenir la réponse impulsionnelle du filtre idéal représenté ici?

par inversion de la réponse en fréquence (ie, de sa TF)

• Calculer à la main la réponse impulsionnelle idéale de ce filtre.

$$
h_n^{\rm pb_{\nu_0}} = \int_{-\frac{1}{2}}^{\frac{1}{2}} \hat{h}(\nu) e^{i2\pi n\nu} d\nu = \int_{-\nu_0}^{\nu_0} e^{i2\pi n\nu} d\nu
$$

$$
= \left[ \frac{1}{i2\pi n} e^{i2\pi n\nu} \right]_{-\nu_0}^{\nu_0}
$$

$$
= \frac{e^{i2\pi n\nu_0} - e^{-i2\pi n\nu_0}}{i2\pi n}
$$

$$
= \frac{\sin(2\pi \nu_0 n)}{\pi n}
$$

• Cette réponse impulsionnelle est-elle finie ? stable ? causale ?

• Comment peut-on obtenir la réponse impulsionnelle du filtre idéal représenté ici?

par inversion de la réponse en fréquence (ie, de sa TF)

• Calculer à la main la réponse impulsionnelle idéale de ce filtre.

$$
h_n^{\rm pb_{\nu_0}} = \int_{-\frac{1}{2}}^{\frac{1}{2}} \hat{h}(\nu) e^{i2\pi n\nu} d\nu = \int_{-\nu_0}^{\nu_0} e^{i2\pi n\nu} d\nu
$$

$$
= \left[ \frac{1}{i2\pi n} e^{i2\pi n\nu} \right]_{-\nu_0}^{\nu_0}
$$

$$
= \frac{e^{i2\pi n\nu_0} - e^{-i2\pi n\nu_0}}{i2\pi n}
$$

$$
= \frac{\sin(2\pi \nu_0 n)}{\pi n}
$$

• Cette réponse impulsionnelle est-elle finie ? stable ? causale ? Cette RI est à support infini, est stable (elle admet une TF), mais n'est pas causal (définie pour  $k < 0$ )

### <span id="page-12-0"></span>Plan

#### Préliminaires

- 2 Rappel : synthèse des filtres FIR **•** [Application](#page-22-0)
- <sup>3</sup> Retour sur le filtrage numérique
- 4 synthèse des filtres ARMA
- **5** Choix du filtres numériques

#### **[Conclusion](#page-0-0)**

#### 1 Préliminaires

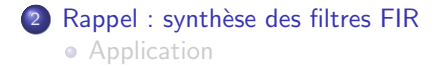

- 3 Retour sur le filtrage numérique
- 4 synthèse des filtres ARMA · Méthode générale
- 5 Choix du filtres numériques • Spécifications **•** [Filtres classiques](#page-52-0)

#### <sup>6</sup> [Conclusion](#page-0-0)

#### $Filtres - équation aux différences$

Soit un filtre de réponse impulsionnelle h. Alors le signal  $y$ , version filtrée du signal  $x$  par  $h$  est donnée par :

$$
y_n=(h\star x)_n=\sum_{k=-\infty}^{+\infty}h_kx_{n-k}
$$

Comment réaliser un tel filtre en "temps réel"?

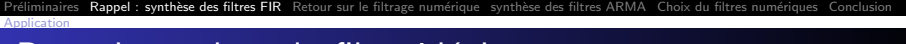

• Rappeler l'équation de filtrage (ou équation aux différences) dans le domaine temporel

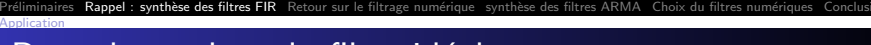

• Rappeler l'équation de filtrage (ou équation aux différences) dans le domaine temporel

$$
y_n = \sum_{k=-\infty}^{+\infty} h_k x_{n-k}
$$

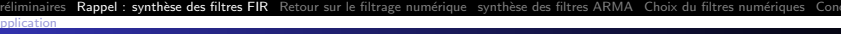

• Rappeler l'équation de filtrage (ou équation aux différences) dans le domaine temporel

$$
y_n = \sum_{k=-\infty}^{+\infty} h_k x_{n-k}
$$

• Quels problèmes va-t-on rencontrer si l'on échantillonne la réponse impulsionnelle actuelle pour établir l'équation aux différences du filtre FIR ?

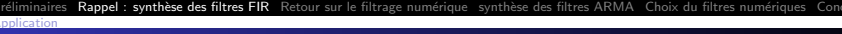

• Rappeler l'équation de filtrage (ou équation aux différences) dans le domaine temporel

$$
y_n = \sum_{k=-\infty}^{+\infty} h_k x_{n-k}
$$

• Quels problèmes va-t-on rencontrer si l'on échantillonne la réponse impulsionnelle actuelle pour établir l'équation aux différences du filtre FIR ?

La réponse impulsionnelle est à support infini : on ne peut pas stocker une infinité d'échantillons en mémoire.

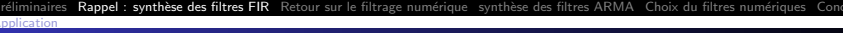

• Rappeler l'équation de filtrage (ou équation aux différences) dans le domaine temporel

$$
y_n = \sum_{k=-\infty}^{+\infty} h_k x_{n-k}
$$

• Quels problèmes va-t-on rencontrer si l'on échantillonne la réponse impulsionnelle actuelle pour établir l'équation aux différences du filtre FIR ?

La réponse impulsionnelle est à support infini : on ne peut pas stocker une infinité d'échantillons en mémoire.

• Le filtre sera-t-il réalisable ? Pourquoi ?

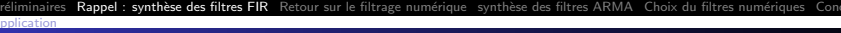

• Rappeler l'équation de filtrage (ou équation aux différences) dans le domaine temporel

$$
y_n = \sum_{k=-\infty}^{+\infty} h_k x_{n-k}
$$

• Quels problèmes va-t-on rencontrer si l'on échantillonne la réponse impulsionnelle actuelle pour établir l'équation aux différences du filtre FIR ?

La réponse impulsionnelle est à support infini : on ne peut pas stocker une infinité d'échantillons en mémoire.

• Le filtre sera-t-il réalisable ? Pourquoi ? Le filtre n'est pas réalisable car il n'est pas causal. Préliminaires Rappel : synthèse des filtres FIR Retour sur le filtrage numérique synthèse des filtres ARMA Choix du filtres numériques [Conclusion](#page-0-0) [Application](#page-22-0)

# Rappel : Synthèse de filtre FIR par fenêtrage

#### RI du filtre FIR causal

$$
y_n = \sum_{k=0}^K h_k x_{n-k}
$$

#### Synthèse par fenêtrage

Calcul de la RI  $h^{ideal}$  par TF inverse :

$$
h_n^{\text{ideal}} = \int_{-1/2}^{1/2} H(\nu) e^{i2\pi n\nu} \, \mathrm{d}\nu
$$

Fenêtrage de la RI *h*<sup>ideal</sup>

$$
h^{\text{win}} = w \cdot \{h^{\text{ideal}}_{-N/2}, \dots, h^{\text{ideal}}_{N/2}\}
$$

Application d'un retard sur h<sup>tronc</sup>, afin de décaler les indices pour rendre le filtre causal

$$
h_n^{\rm RIF} = h_{n-N/2}^{\rm win}
$$

#### <span id="page-22-0"></span>[Application](#page-22-0) Plan

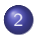

2 Rappel : synthèse des filtres FIR

**•** [Application](#page-22-0)

#### 1 Préliminaires

- 2 Rappel : synthèse des filtres FIR **•** [Application](#page-22-0)
- 3 Retour sur le filtrage numérique
- 4 synthèse des filtres ARMA · Méthode générale
- 5 Choix du filtres numériques • Spécifications **•** [Filtres classiques](#page-52-0)

#### <sup>6</sup> [Conclusion](#page-0-0)

Choisir l'ordre du filtre, puis appliquer un fenêtrage à h<sup>ideal</sup>

[Application](#page-22-0)

- Choisir l'ordre du filtre, puis appliquer un fenêtrage à h<sup>ideal</sup>
- $\bullet$  Afficher avec une échelle adaptée le gain fréquentiel du filtre FIR obtenue, en dB.

[Application](#page-22-0)

- Choisir l'ordre du filtre, puis appliquer un fenêtrage à h<sup>ideal</sup>
- $\bullet$  Afficher avec une échelle adaptée le gain fréquentiel du filtre FIR obtenue, en dB.
- Comparer au gain du filtre idéal.

[Application](#page-22-0)

- Choisir l'ordre du filtre, puis appliquer un fenêtrage à h<sup>ideal</sup>
- Afficher avec une échelle adaptée le gain fréquentiel du filtre FIR obtenue, en dB.
- Comparer au gain du filtre idéal.

[Application](#page-22-0)

• Proposer une implémentation compatible avec le temps réel du filtre FIR ainsi obtenu.

### <span id="page-28-0"></span>Plan

#### Préliminaires

- 2 Rappel : synthèse des filtres FIR
- 3 Retour sur le filtrage numérique
- 4 synthèse des filtres ARMA
- 5 Choix du filtres numériques

#### **[Conclusion](#page-0-0)**

On approche un filtre idéal par un filtre FIR :

$$
y_n=\sum_{k=-\infty}^{+\infty}h_kx_{n-k}\simeq\sum_{k=0}^{K-1}h_kx_{n-k}.
$$

On approche un filtre idéal par un filtre FIR :

$$
y_n=\sum_{k=-\infty}^{+\infty}h_kx_{n-k}\simeq\sum_{k=0}^{K-1}h_kx_{n-k}.
$$

#### Exemple du Passe-Bas :

$$
h_n^{ideal} = \frac{\sin(2\pi \xi_0 n)}{\pi n}
$$

.

On approche un filtre idéal par un filtre FIR :

$$
y_n=\sum_{k=-\infty}^{+\infty}h_kx_{n-k}\simeq\sum_{k=0}^{K-1}h_kx_{n-k}.
$$

#### Exemple du Passe-Bas :

$$
h_n^{ideal} = \frac{\sin(2\pi \xi_0 n)}{\pi n}.
$$

• Les coefficients de la réponse impulsionnelle de ce filtre décroissent en  $\frac{1}{n}$ .

On approche un filtre idéal par un filtre FIR :

$$
y_n=\sum_{k=-\infty}^{+\infty}h_kx_{n-k}\simeq\sum_{k=0}^{K-1}h_kx_{n-k}.
$$

#### Exemple du Passe-Bas :

$$
h_n^{ideal} = \frac{\sin(2\pi \xi_0 n)}{\pi n}.
$$

- Les coefficients de la réponse impulsionnelle de ce filtre décroissent en  $\frac{1}{n}$ .
- Si l'on veut approcher ce filtre avec une erreur d'environ 10<sup>−</sup><sup>6</sup> , il faudra de l'ordre de un million de coefficients !

On approche un filtre idéal par un filtre FIR :

$$
y_n=\sum_{k=-\infty}^{+\infty}h_kx_{n-k}\simeq\sum_{k=0}^{K-1}h_kx_{n-k}.
$$

#### Exemple du Passe-Bas :

$$
h_n^{ideal} = \frac{\sin(2\pi \xi_0 n)}{\pi n}.
$$

- Les coefficients de la réponse impulsionnelle de ce filtre décroissent en  $\frac{1}{n}$ .
- Si l'on veut approcher ce filtre avec une erreur d'environ 10<sup>−</sup><sup>6</sup> , il faudra de l'ordre de un million de coefficients !
- Il faut donc compter dix milliard d'opérations par secondes pour traiter un signal de paroles échantillonné à 10 kHz.

Idée : utiliser des filtres récursifs.

Idée : utiliser des filtres récursifs.

$$
y_n = \sum_{k=0}^{M} b_k x_{n-k} - \sum_{k=1}^{N} a_k y_{n-k}
$$

Idée : utiliser des filtres récursifs.

On cherche y sous la forme :

$$
y_n = \sum_{k=0}^{M} b_k x_{n-k} - \sum_{k=1}^{N} a_k y_{n-k}
$$

 $\bullet$  Le coefficient de sortie  $y_n$  dépends des coefficients précédents déjà calculé!

Idée : utiliser des filtres récursifs.

$$
y_n = \sum_{k=0}^{M} b_k x_{n-k} - \sum_{k=1}^{N} a_k y_{n-k}
$$

- $\bullet$  Le coefficient de sortie  $y_n$  dépends des coefficients précédents déjà calculé !
- Le coefficient  $y_n$  est obtenu par filtrage des  $x_m$  antérieurs à n et filtrage des  $y_m$  antérieur à n en utilisant les filtres de RI  $\{b_0, \ldots, b_M\}$  et  $\{a_1, \ldots, a_N\}$ .

Idée : utiliser des filtres récursifs.

$$
y_n = \sum_{k=0}^{M} b_k x_{n-k} - \sum_{k=1}^{N} a_k y_{n-k}
$$

- $\bullet$  Le coefficient de sortie  $y_n$  dépends des coefficients précédents déjà calculé !
- Le coefficient  $y_n$  est obtenu par filtrage des  $x_m$  antérieurs à n et filtrage des  $y_m$  antérieur à n en utilisant les filtres de RI  $\{b_0, \ldots, b_M\}$  et  $\{a_1, \ldots, a_N\}$ .
- Si cette équation a une solution unique, alors c'est un filtre récursif.

Idée : utiliser des filtres récursifs.

$$
y_n = \sum_{k=0}^{M} b_k x_{n-k} - \sum_{k=1}^{N} a_k y_{n-k}
$$

- $\bullet$  Le coefficient de sortie  $y_n$  dépends des coefficients précédents déjà calculé !
- Le coefficient  $y_n$  est obtenu par filtrage des  $x_m$  antérieurs à n et filtrage des  $y_m$  antérieur à n en utilisant les filtres de RI  $\{b_0, \ldots, b_M\}$  et  $\{a_1, \ldots, a_N\}$ .
- Si cette équation a une solution unique, alors c'est un filtre récursif.
- $\bullet$  On suppose  $M \leq N$ . N est l'ordre du filtre.

### Filtres récursifs : analyse

$$
y_n = \sum_{k=0}^{M} b_k x_{n-k} - \sum_{k=1}^{N} a_k y_{n-k}
$$

$$
\Leftrightarrow \sum_{k=0}^{N} a_k y_{n-k} = \sum_{k=0}^{M} b_k x_{n-k}
$$

Après TZ :

$$
Y(z)\left(\sum_{k=0}^N a_k z^{-k}\right)=X(z)\left(\sum_{k=0}^M b_k z^{-k}\right) \Leftrightarrow V(z) = H(z)U(z).
$$

avec

$$
H(z) = \frac{\sum_{k=0}^{M} b_k z^{-k}}{\sum_{k=0}^{N} a_k z^{-k}}
$$

.

La fonctionede transfert est une fraction rationnelle. Le filtre existe ssi le dénominateur ne s'annule jamais

### Filtres récursifs : AR vs ARMA

Filtre autorégressif ou AR

$$
H(z) = \frac{1}{\sum_{k=0}^{N} a_k z^{-k}}.
$$

$$
y_n = x_n - \sum_{k=1}^{N} a_k y_{n-k}
$$

Filtre autorégressif à moyenne mobile ou ARMA

$$
H(z) = \frac{\sum_{k=0}^{M} b_k z^{-k}}{\sum_{k=0}^{N} a_k z^{-k}}.
$$

$$
y_n = \sum_{k=0}^M b_k x_{n-k} - \sum_{k=1}^N a_k y_{n-k}
$$

### Filtres ARMA réalisables

#### **Causalité**

Un filtre est causal ssi H est défini pour tout  $|z| > r$ 

#### **Stabilité**

- Un filtre est stable ssi H est défini pour tout  $|z| = 1$ .
- Un filtre ARMA est stable ssi les pôles  $z_d$  sont tels que  $|z_d| \neq 1$

#### Filtres ARMA réalisables

Un filtre ARMA est réalisable ssi H est défini pour tout  $|z| > r$  avec  $r < 1$ 

<span id="page-43-0"></span>synthèse des filtres FIR Retour sur le filtrage numérique synthèse des filtres ARMA Choix du filtres numériques [Conclusion](#page-0-0) <u>Méthode générale</u>

#### Plan

#### Préliminaires

- 2 Rappel : synthèse des filtres FIR
- Retour sur le filtrage numérique
- 4 synthèse des filtres ARMA · Méthode générale
- **5** Choix du filtres numériques

#### **[Conclusion](#page-0-0)**

#### <span id="page-44-0"></span>[M´ethode g´en´erale](#page-44-0) Plan

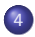

4 synthèse des filtres ARMA

· Méthode générale

# Grandes étapes

[M´ethode g´en´erale](#page-44-0)

- **•** Définir un gabarit de filtre analogique
- Approcher ce gabarit par la fonction de transfert d'un filtre de type donné (Butterworth, Tchebychev, ...)
- Transformer la fonction de transfert analogique en fonction de transfert numérique

# Filtrage analogique

[M´ethode g´en´erale](#page-44-0)

#### Domaine temporel

$$
y(t) = h(t) \star x(t)
$$
  
= 
$$
\int_{-\infty}^{+\infty} h(s)x(t-s) \, \mathrm{d} s
$$

#### Transformée de Laplace

$$
Y(p) = H(p)X(p)
$$

avec

$$
H(p) = \int_0^{+\infty} h(t) e^{-ipt} dt
$$

H est la fonction de transfert du filtre de RI $h$ .

# Méthode de conversion d'un filtre analogique en numérique

- Invariances impulsionnelle (on cherche  $h_n$  comme l'échantillonnage de  $h(t)$ )
- · Transformation d'Euler (Approximation d'une dérivée continue en discret)
- **Transformation bilinéaire (la plus classique)**

[M´ethode g´en´erale](#page-44-0)

<span id="page-48-0"></span>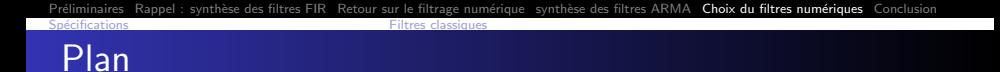

#### **Préliminaires**

- 2 Rappel : synthèse des filtres FIR
- Retour sur le filtrage numérique
- 4 synthèse des filtres ARMA
- 5 Choix du filtres numériques **•** Spécifications
	-
	- **•** [Filtres classiques](#page-52-0)

#### **[Conclusion](#page-0-0)**

<span id="page-49-0"></span>Préliminaires Rappel : synthèse des filtres FIR Retour sur le filtrage numérique synthèse des filtres ARMA Choix du filtres numériques [Conclusion](#page-0-0) Filtres classiqu

# Plan

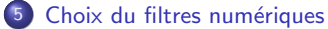

#### **·** Spécifications

**• [Filtres classiques](#page-52-0)** 

Retour sur le filtrage numérique synthèse des filtres ARMA **Choix du filtres numériques** <u>Spierre Spierre Spierre (Spierre Spierre Spierre Spierre Spierre Spierre Spierre Spierre Spierre Spierre Spier</u>

# **Spécification**

#### Spécification générale

- Choix du type : passe-bas, passe-haut, passe-bande, coupe-bande. . .
- Choix du Gabarit

#### Spécifications particulières

- $\bullet$  Bande passante  $[f_{p-}, f_{p+}]$
- $\bullet$  Bande atténuée [0,  $f_{a-}$ ] [ $f_{a+}$ , 0.5]
- $\bullet$  Ondulation en bande passante  $\varepsilon_1$
- $\bullet$  Ondulation en bande atténuée  $\varepsilon_2$

Préliminaires Rappel : synthèse des filtres FIR Retour sur le filtrage numérique synthèse des filtres ARMA **Choix du filtres numériques** [Conclusion](#page-0-0) <u>Spierre Spierre Spierre (Spierre Spierre Spierre Spierre Spierre Spierre Spierre Spierre Spierre Spierre Spier</u>

# Spécification

#### Spécifications particulières

- Bande passante  $[f_{p-}, f_{p+}]$
- Bande atténuée  $[0, f_{s-}]$   $[f_{s+}, 0.5]$
- **Ondulation en bande passante**  $\varepsilon_1$
- $\bullet$  Ondulation en bande atténuée  $\varepsilon_2$

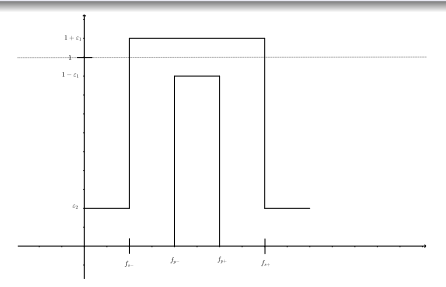

<span id="page-52-0"></span>Préliminaires Rappel : synthèse des filtres FIR Retour sur le filtrage numérique synthèse des filtres ARMA **Choix du filtres numériques** [Conclusion](#page-0-0) Spécifications Filtres constants constants constants constants constants constants and constants constants and

### Plan

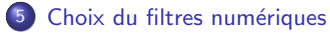

- **·** Spécifications
- **•** [Filtres classiques](#page-52-0)

Retour sur le filtrage numérique synthèse des filtres ARMA Choix du filtres numériques [Conclusion](#page-0-0) Spécifications Filtres constants constants constants constants constants constants and constants constants and

### 3 grandes familles

- **•** Filtres de Butterworth
- Filtres de Tchebychev I et II
- **•** Filtre Elliptique
- $\bullet$  (+ Filtres de Bessel)

# Filtres de Butterworth

Fonction de tranfert

$$
\left|H(f)\right|^2=\frac{1}{1+\left(\frac{f}{f_c}\right)^{2N}}
$$

- $\bullet$  Fréquence de coupure  $f_c$
- Ordre N
- Module de la fonction de transfert monotone

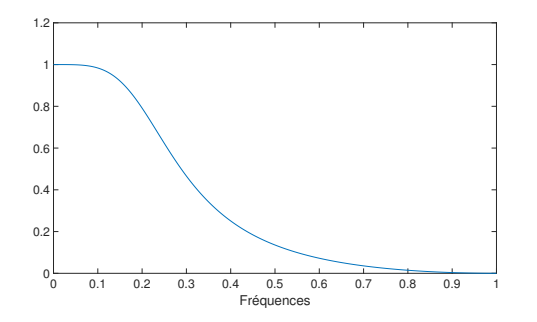

Retour sur le filtrage numérique synthèse des filtres ARMA Choix du filtres numériques [Conclusion](#page-0-0) Spécifications Filtres constants constants constants constants constants constants and constants constants and

### Filtres de Tchebychev I

#### Fonction de tranfert

$$
|H(f)|^2 = \frac{1}{1 + \varepsilon^2 T_N^2 \left(\frac{f}{f_p}\right)}
$$

où  $T_N$  est un polynôme de Tchebychev de degré N

- $\bullet$  Bande passante  $f_p$
- Ondulation en bande passante  $\varepsilon$
- Ordre N
- **Monotone en bande** atténuée

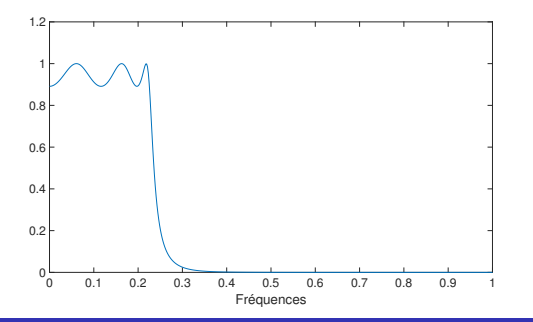

Retour sur le filtrage numérique synthèse des filtres ARMA **Choix du filtres numériques** [Conclusion](#page-0-0) Spécifications Filtres constants constants constants constants constants constants and constants constants and

### Filtres de Tchebychev II

#### Fonction de tranfert

$$
\left|H(f)\right|^2=1-\frac{1}{1+\varepsilon^2T_N^2\left(\frac{f_\circ}{f}\right)}
$$

où  $T_N$  est un polynôme de Tchebychev de degré N

- $\bullet$  Bande atténuée  $f_s$
- Monotone en bande passante
- **Ondulation en bande** atténuée  $\varepsilon$

$$
\bullet\ \mathsf{Ordre}\ \mathsf{N}
$$

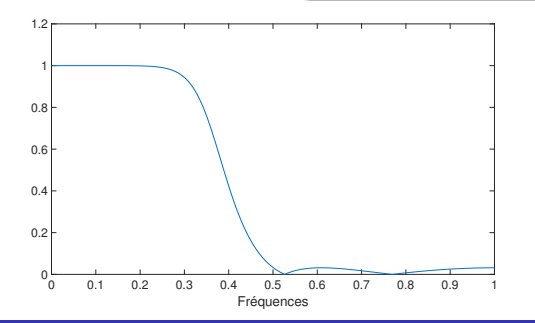

Retour sur le filtrage numérique synthèse des filtres ARMA **Choix du filtres numériques** Spécifications Filtres constants constants constants constants constants constants and constants constants and

## Filtres elliptiques

#### Fonction de tranfert  $|H(f)|^2 = 1 -$ 1  $1+\varepsilon^2 R_N^2$  $\sqrt{ }$ √ f  $f_{p} f_{s}$  $\setminus$

où  $T_N$  est un polynôme de Tchebychev de degré N

- Bande passante  $f_p$
- $\bullet$  Bande atténuée  $f_s$
- Ondulation en bande atténuée et en bande atténuée  $\varepsilon$

$$
\bullet\ \mathsf{Order}\ \mathsf{N}
$$

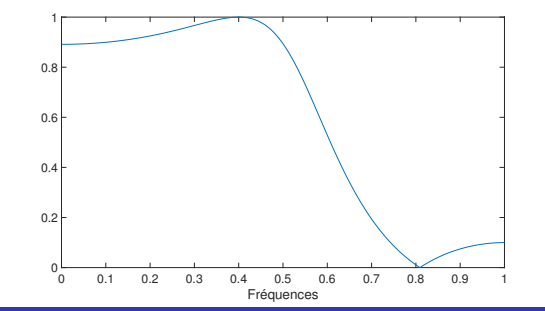

Retour sur le filtrage numérique synthèse des filtres ARMA **Choix du filtres numériques** Spécifications Filtres constants constants constants constants constants constants and constants constants and

# Filtres FIR ou IIR ?

#### Particularités des filtres FIR

- **•** Bande de transition large
- Synthèse simple
- **·** Stabilité
- · Facilité d'implémentation

#### Particularités des filtres IIR

- **•** Bande de transition étroite
- Synthèse à partir d'un filtre analogique
- **•** Peut être instable